### **Транзакционное хранилище типа "ключ-значение" на базе событийно-ориентированной архитектуры**

*Студент*: Мария Давыдова *Руководитель*: Вадим Гуров, JetBrains

СПбАУ, 2012

# **Определения**

- **Встраиваемые СУБД** СУБД, которые поставляются как часть программного обеспечения и чаще всего представляют собой подключаемые библиотеки.
- **Событийно-ориентированная архитектура –** шаблон архитектуры программного обеспечения, позволяющий создание, определение, потребление и реакцию на события.

# **Введение в Node.js**

## **Callback**

**object.asyncAction args, (error, result) =>**

 **someCallbackOperation**

Этот механизм ограничен размером стека вызовов и позволяет добавлять только одного обработчика на событие.

## **Event**

**object.on 'event', (result) =>**

 **someCallbackOperation**

**object.asyncAction**

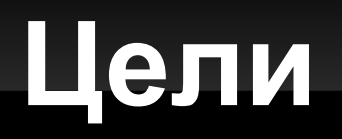

- Проверить гипотезу о возможности написания транзакционного хранилища типа "ключ-значение" на базе событийно-ориентированной архитектуры.
	- Разработать соответствующие паттерны.

# **Exodus**

### **Log**

- виртуальное адресное пространство
- взаимодействие с библиотекой ввода-вывода

### **BTree**

логическая структура данных

#### **Environment**

- внешний интерфейс
- транзакции
- восстановление

# **Java vs JavaScript (on Node.js)**

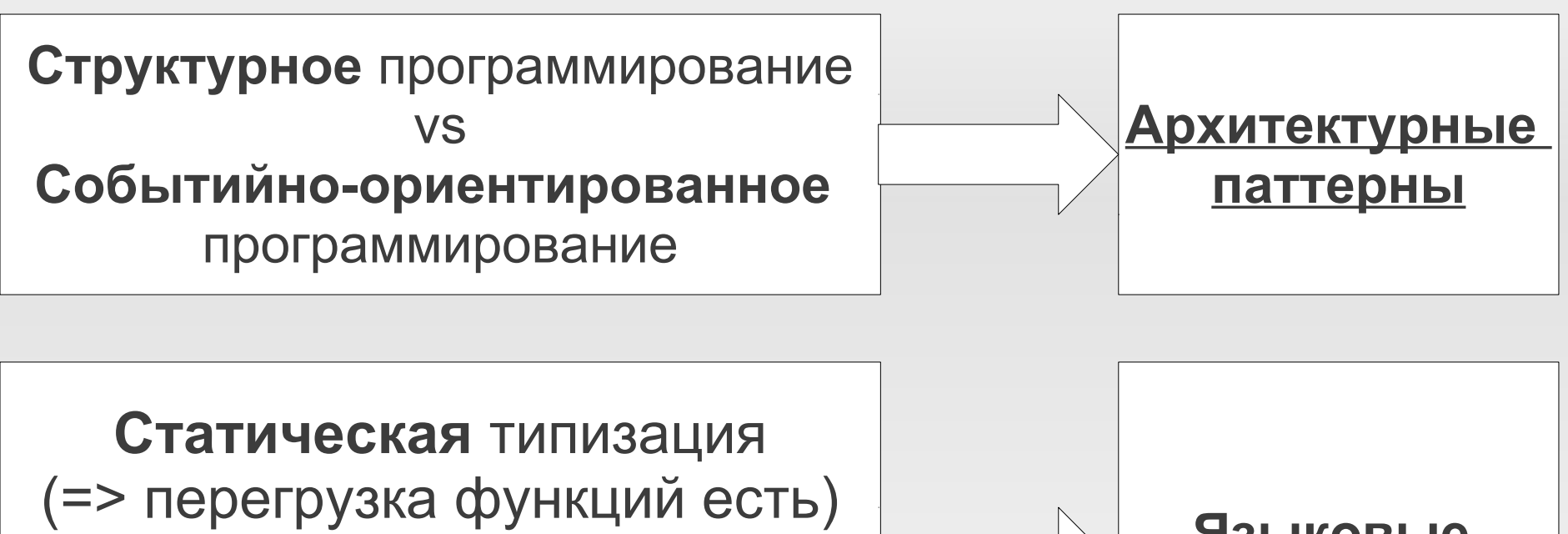

vs **Динамическая** типизация (=> перегрузки функций нет)

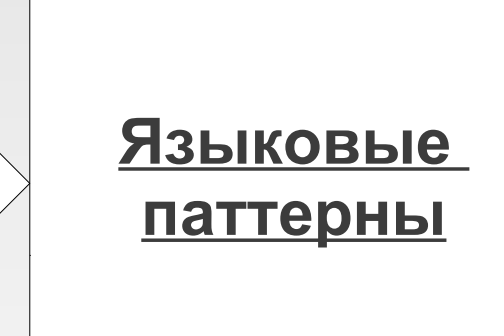

## **Пример архитектурного паттерна с чисто асинхронной функцией**

- **1. res = obj.syncOp()**
- **2. result = nextInstr res**
- **3. return result**
- **1. onAsyncOp = (res) =>**
- **2. result = nextInstr res**
- **3. @emit 'newEvent', result**
- **4. obj.once 'asyncOp', onAsyncOp**
- **5. obj.asyncOp()**

## **Примеры языковых паттернов**

#### Функции:

- **foo() → foo()**
- **foo(int v) → foo\$int(v)**
- **foo(int v, String s) → foo\$int\$String(v, s)**

#### • Конструкторы:

- **A(T1 v1, T2 v2) → @create\$T1\$T2: (v1, v2, o) ->**
	- **# initialization if !o? then o = new A**

 **# initialization**

#### **return o**

Вызов родительского конструктора:

**super(...) → o = ParentClassName.create\$...(..., o)**

# **Exodus on Node.js**

- В качестве уровня структуры данных связный список.
- **Интерфейс эквивалентен Exodus.**
- Поддержка множественных хранилищ, транзакций и курсоров.
- **git://github.com/mariyafomkina/test\_db.git**
- **npm install exodus**

## **Спасибо за внимание!**

# **Встраиваемые БД**

- Снижение стоимости проектирования (одна БД, а не несколько версий).
- Устранение стоимости БД из общей стоимости продукта.
- Нет сложной логики запросов к внешней БД.
- Высокая производительность + *относительно* небольшой объём данных + хранение данных на одной машине.

# **Событийно-ориентированная модель**

Программа состоит из блоков.

 **…**

- Блок состоит из выполняемых независимо (параллельно) однотипных операций, которые могут принимать параметры.
- Одна операция:

```
result = operation : case result
             value1: goto Block1
             value2: goto Block2
```
 **default: goto BlockN**

 Переход от блока к блоку осуществляется путём создания и обработки событий (event).

# **Модель машины Тьюринга**

**BlockReadSI :**

 **result = read -> case result :**

 **value1 : move to BlockWriteS1** 

 **with value1, D1**

 **value2 : move to BlockWriteS2** 

 **with value2, D2**

**BlockWriteSI :**

 **result = write valuei, Di -> case result :**

 **true : move to**

 **BlockReadSI**

## **Пример архитектурного паттерна с частично асинхронной функцией**

- **1. res = obj.syncOp() 1. emit = false**
- 
- **2. result = nextInstr res 2. onAsyncOp = (res) =>**
- **3. return result**
- **3. result = nextInstr res**
- **4. if emit then @emit 'newEvent', result**
- **5. else return result**
- **6. res = obj.asyncOp()**
- **7. if res?**
- **8. result = onAsyncOp res**
- **9. return result**
- **10.else**
- **11. emit = true**
- **12. obj.once 'asyncOp', onAsyncOp**
- **13. return undefined**